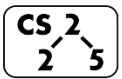

# **#2: Classes and Reference Variables**

January 27, 2021 · *G Carl Evans*

### **Creating New Types**

In data structures, we will be learning and creating new types of structures to store data. We will start simply  $-$  by the end, we will have types we built being the building blocks for new types!

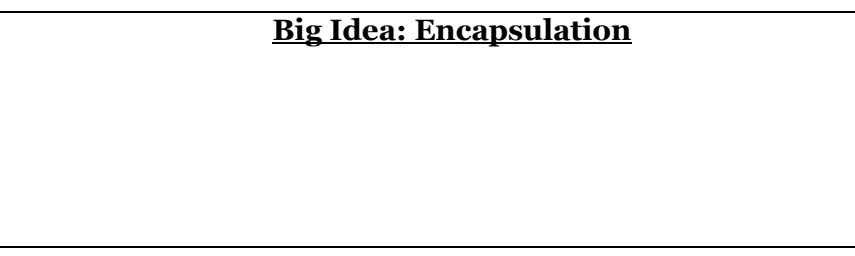

## **Encapsulation principles:**

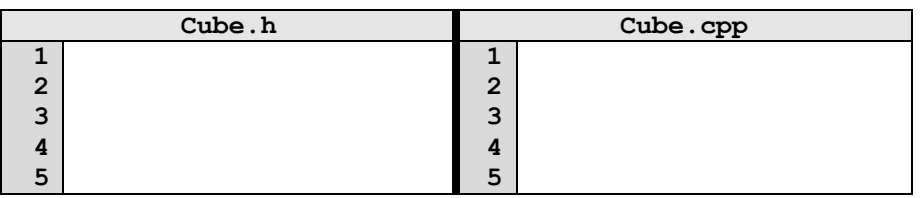

## **Our First Class – Cube:**

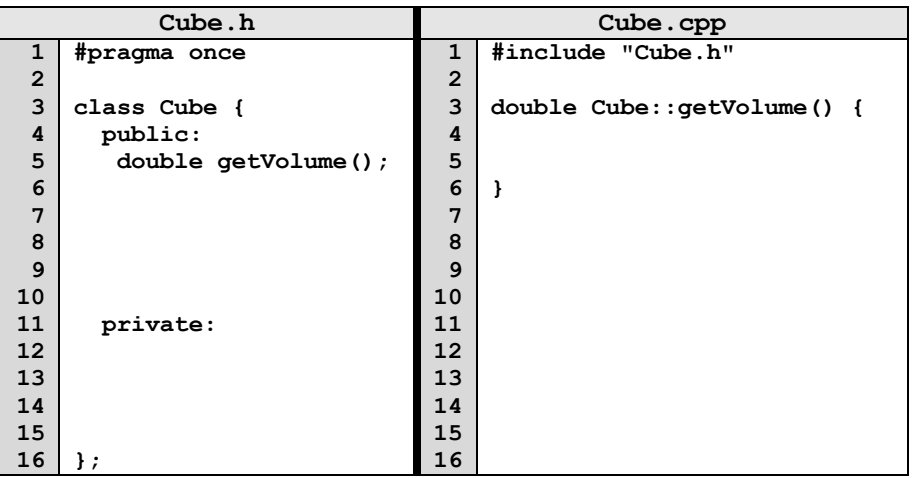

## **Public vs. Private:**

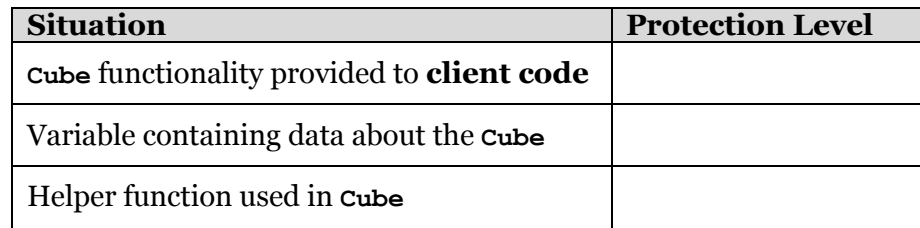

## **Hierarchy in C++:**

There **Cube** class we're building might not be the only **Cube** class. Large libraries in C++ are organized into **\_\_\_\_\_\_\_\_\_\_\_\_\_\_\_\_\_**.

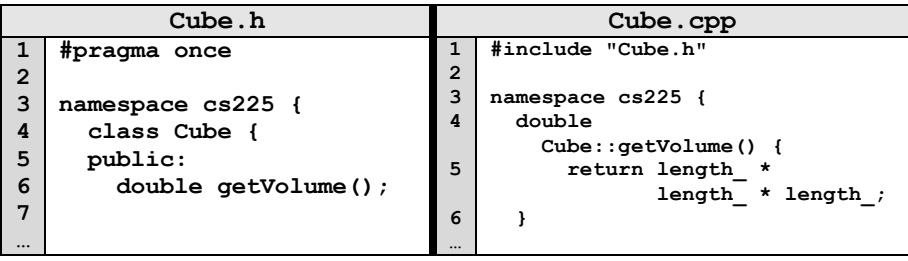

## **Our First Program:**

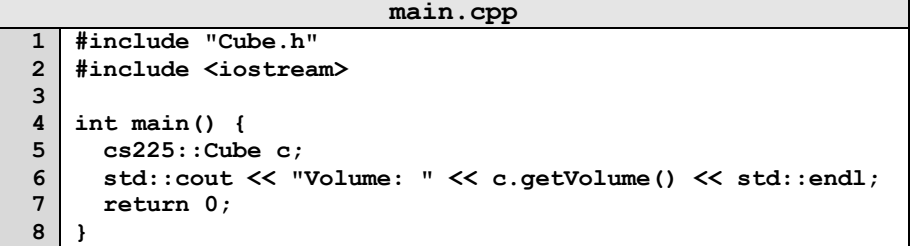

…run this yourself: run **make** and **./main** in the lecture source code.

Several things about C++ are revealed by our first program:

- 1. **\_\_\_\_\_\_\_\_\_\_\_\_\_\_\_\_\_\_\_\_\_\_\_**
	- **main.cpp:4**
- 2. **\_\_\_\_\_\_\_\_\_\_\_\_\_\_\_\_\_\_\_\_\_\_\_ main.cpp:5, main.cpp:1**
- 3. **\_\_\_\_\_\_\_\_\_\_\_\_\_\_\_\_\_\_\_\_\_\_\_**
	- **main.cpp:6, main:cpp:2**

#### **Our First Program:**

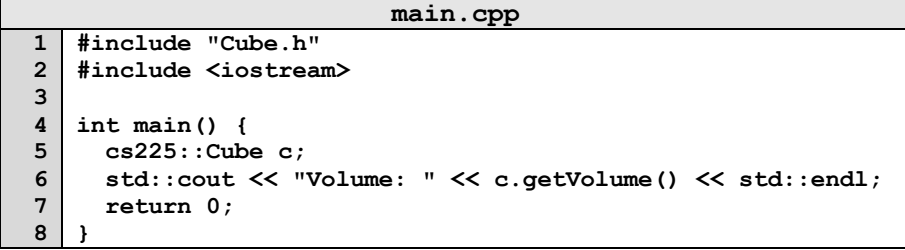

…run this yourself: run **make** and **./main** in the lecture source code.

However, our program is unreliable. **Why?**

#### **Puzzle #1: How do we fix our first program?**

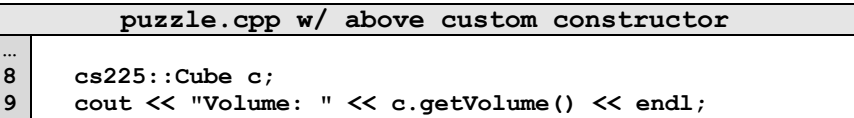

…run this yourself: run **make puzzle** and **./puzzle** in the lecture source code.

Solution #1:

**…**

Solution #2:

#### **Default Constructor:**

Every class in  $C_{++}$  has a constructor – even if you didn't define one!

- Automatic/Implicit Default Constructor:
- Custom Default Constructor:

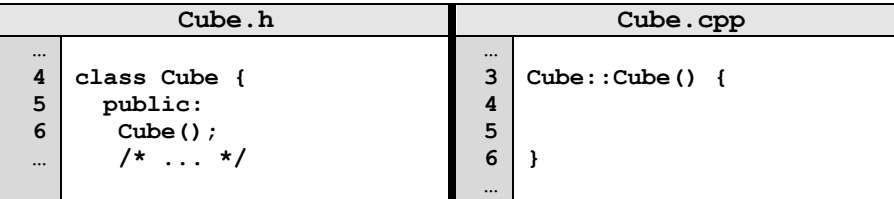

#### **Custom, Non-Default Constructors:**

We can provide also create constructors that require parameters when initializing the variable:

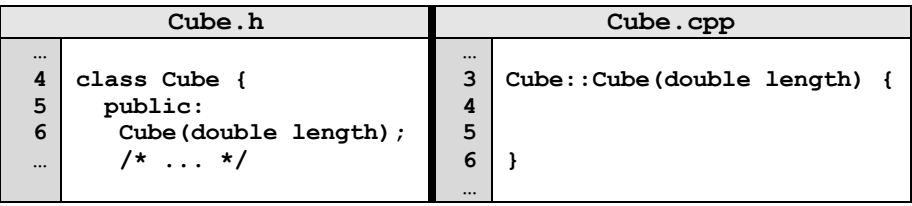

*The beauty of programming is both solutions work! There's no one right answer, both have advantages and disadvantages!*

## **CS 225 – Things To Be Doing:**

- **1.** Attend lab and complete lab\_intro; due Feb. 7th
- **2.** MP1 released Today; due Monday, Feb. 8th
- **3.** Visit Piazza and the course website often!
- **4.** Join us on Discord